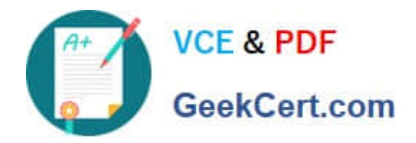

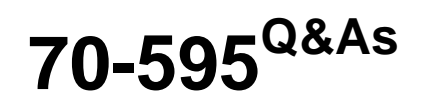

TS: Developing Business Process and Integration Solutions by Using Microsoft BizTalk Server 2010

## **Pass Microsoft 70-595 Exam with 100% Guarantee**

Free Download Real Questions & Answers **PDF** and **VCE** file from:

**https://www.geekcert.com/70-595.html**

### 100% Passing Guarantee 100% Money Back Assurance

Following Questions and Answers are all new published by Microsoft Official Exam Center

**Colonization** Download After Purchase

- **@ 100% Money Back Guarantee**
- **63 365 Days Free Update**
- 800,000+ Satisfied Customers

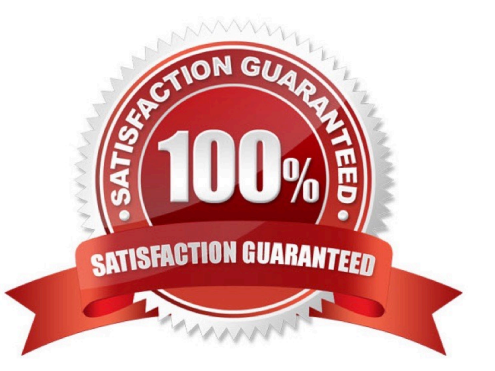

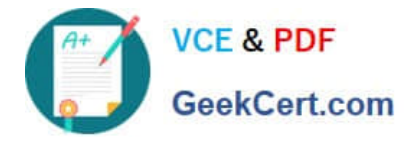

#### **QUESTION 1**

You are developing a BizTalk Server 2010 map. The input schema contains multiple orders in one message. Each order has an Amount field. The output schema contains records named FulfillmentItem with a Price element. Only those orders with an amount greater than 1000 should map to the output schema. You need to add logic to the map to filter out any orders that have an amount less than or equal to 1000.

What should you do?

A. Drag a Greater Than functoid onto the map. Connect the first input of the functoid to the Amount field in the order schema and assign a value of 1000 in the second input. Connect the output of the functoid to the FulfillmentItem record node of the output schema.

B. Drag a Less Than functoid onto the map. Connect the first input of the functoid to the Amount field in the order schema and assign a value of 1000 in the second input. Connect the output of the functoid to the FulfillmentItem record node of the output schema.

C. Drag a Value Mapping functoid onto the map. Connect the first input of the functoid to the Amount field in the order schema and connect the record node of the order schema to the second input. Connect the output of the functoid to the FulfillmentItem record node of the output schema.

D. Drag a Greater Than functoid onto the map. Connect the first input of the functoid to the Amount field in the order schema and assign a value of 1000 in the second input. Connect the output of the functoid to the Price element of the FulfillmentItem record node of the output schema.

Correct Answer: A

#### **QUESTION 2**

You send data to a Microsoft Windows Communication Foundation (WCF) service from a BizTalk Server 2010 application. You generate supporting artifacts for calling the service from Microsoft Visual Studio by using the Consume WCF Service wizard. You modify the names used in the orchestration to SendWCFPort for the port and to TransmitData for the port operation. In the orchestration, you set the context property BTS.Operation to the operation name. You deploy the BizTalk projects and import the generated binding file to create the send port. You need to configure the SOAP action header for the send port that calls the WCF service.

Which operation should be specified in the SOAP action header XML?

- A. TransmitData
- B. SendData
- C. SendWCFPort\TransmitData
- D. SendWCFPort\SendData

Correct Answer: A

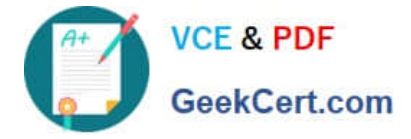

#### **QUESTION 3**

You use BizTalk Server 2010 to receive flat file messages from a customer. You create a pipeline for disassembling the flat file messages. When BizTalk receives the messages, the flat file disassembler throws an error because a date is in the wrong format. The customer cannot change the sending application. You implement a custom pipeline component for correcting date formatting errors. You need to create a new pipeline for processing the messages received from the customer.

What should you do?

A. Add the custom pipeline component to the Validate stage. Add the EDI disassembler to the Disassemble stage.

B. Add the custom pipeline component to the Resolve Party stage. Add the EDI disassembler to the Disassemble stage.

C. Add the custom pipeline component to the Validate stage. Add the flat file disassembler to the Disassemble stage.

D. Add the custom pipeline component to the Decode stage. Add the flat file disassembler to the Disassemble stage.

Correct Answer: D

#### **QUESTION 4**

A BizTalk Server 2010 messaging solution processes XML messages. The solution uses a single Business Activity Monitoring (BAM) activity and BAM tracking profile to extract content values from the message. Some of the values are bound to a receive port when the message is received. The other values are bound to a send port when the message is transmitted. At run time you find out that instead of one, two records are created in the BAM database for each processed message. One record contains only the values bound to the receive port. The second record contains only the values bound to the send port. You need to ensure that only one record is created that contains all the values for every message.

What should you do?

A. Add a continuation and continuation ID to the tracking profile.

B. In the tracking profile, associate a unique value from the message payload to the ActivityID field.

- C. Add a relationship to the tracking profile.
- D. Add a document reference URL to the tracking profile.

Correct Answer: A

#### **QUESTION 5**

You are developing a BizTalk Server 2010 orchestration. In the Business Rule Composer, you create and save a policy named BonusPolicy that calculates an employees bonus based on year- to-date sales. You add a Call Rules shape to the orchestration. In the BizTalk Orchestration Designer, BonusPolicy is not listed in the menu of available policies to call. You need to make the policy available in the Orchestration Designer.

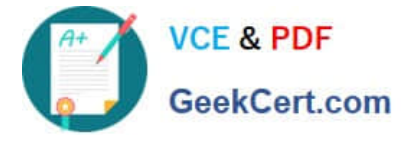

What should you do?

A. Use the Rule Engine Deployment Wizard to export BonusPolicy.

B. In the Business Rules Composer, publish BonusPolicy.

C. In the Business Rules Composer, create a vocabulary with a definition that references the XML schema used to evaluate BonusPolicy. Publish the vocabulary.

D. In the Business Rules Composer, use the Rule Store menu and load policies from the BizTalkRuleEngineDb database.

Correct Answer: B

[Latest 70-595 Dumps](https://www.geekcert.com/70-595.html) [70-595 Practice Test](https://www.geekcert.com/70-595.html) [70-595 Exam Questions](https://www.geekcert.com/70-595.html)

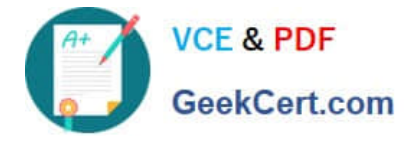

To Read the Whole Q&As, please purchase the Complete Version from Our website.

# **Try our product !**

100% Guaranteed Success 100% Money Back Guarantee 365 Days Free Update Instant Download After Purchase 24x7 Customer Support Average 99.9% Success Rate More than 800,000 Satisfied Customers Worldwide Multi-Platform capabilities - Windows, Mac, Android, iPhone, iPod, iPad, Kindle

We provide exam PDF and VCE of Cisco, Microsoft, IBM, CompTIA, Oracle and other IT Certifications. You can view Vendor list of All Certification Exams offered:

#### https://www.geekcert.com/allproducts

### **Need Help**

Please provide as much detail as possible so we can best assist you. To update a previously submitted ticket:

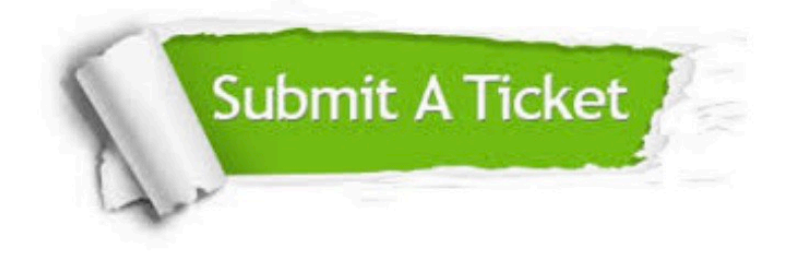

#### **One Year Free Update**

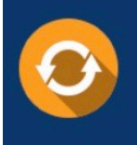

Free update is available within One fear after your purchase. After One Year, you will get 50% discounts for updating. And we are proud to .<br>poast a 24/7 efficient Customer upport system via Email

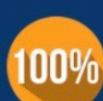

**Money Back Guarantee** To ensure that you are spending on

quality products, we provide 100% money back guarantee for 30 days from the date of purchase

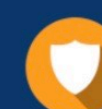

#### **Security & Privacy**

We respect customer privacy. We use McAfee's security service to provide you with utmost security for vour personal information & peace of mind.

Any charges made through this site will appear as Global Simulators Limited. All trademarks are the property of their respective owners. Copyright © geekcert, All Rights Reserved.